Министерство образования и молодежной политики Свердловской области ГАПОУ СО «Тавдинский техникум им. А.А. Елохина»

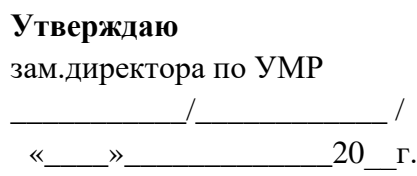

# **Контрольно-оценочное средство для промежуточной аттестации в форме дифференцированного зачета**

# **по учебной дисциплине ЕН. 02 Информатика**

Математический и общий естественнонаучный цикл

ОПОП СПО 46.02.01 Документационное обеспечение управления и архивоведение.

## **I. Паспорт**

Контрольно-оценочное средство (КОС) предназначено для контроля и оценки образовательных достижений обучающихся, освоивших программу учебной дисциплины Информатика. КОС включает контрольные материалы для проведения промежуточной аттестации в форме дифференцированного зачета, в соответствии с ОПОП и учебным планом по профессии/специальности 46.02.01 Документационное обеспечение управления и архивоведение. .

Результаты освоения дисциплины, подлежащие проверке:

# **Умения:**

- У1. оценивать достоверность информации, сопоставляя различные источники;
- У2. распознавать информационные процессы в различных системах;
- У3. использовать готовые информационные модели, оценивать их соответствие реальному объекту и целям моделирования;
- У4. осуществлять выбор способа представления информации в соответствии с поставленной задачей;
- У5. иллюстрировать учебные работы с использованием средств информационных технологий;
- У6. создавать информационные объекты сложной структуры, в том числе гипертекстовые;
- У7. просматривать, создавать, редактировать, сохранять записи в базах данных;
- У8. осуществлять поиск информации в базах данных, компьютерных сетях и пр.;
- У9. представлять числовую информацию различными способами (таблица, массив, график, диаграмма и пр.);
- У10. соблюдать правила техники безопасности и гигиенические рекомендации при использовании средств ИКТ;

## **Знания:**

- З1. различные подходы к определению понятия «информация»;
- З2. методы измерения количества информации: вероятностный и алфавитный. Знать единицы измерения информации;
- З3. назначение наиболее распространенных средств автоматизации информационной деятельности (текстовых редакторов, текстовых процессоров, графических редакторов, электронных таблиц, баз данных, компьютерных сетей);
- З4. назначение и виды информационных моделей, описывающих реальные объекты или процессы;
- З5. использование алгоритма как способа автоматизации деятельности;
- З6. назначение и функции операционных систем;

В результате освоения дисциплины обучающийся осваивает элементы общих компетенций и профессиональных компетенций:

ОК.04. Осуществлять поиск и использование информации, необходимой для эффективного выполнения профессиональных задач, профессионального и личностного развития.

ОК.05. Владеть информационной культурой, анализировать и оценивать информацию с использованием информационно-коммуникационных технологий.

ОК.06. Работать в коллективе и команде, эффективно общаться с коллегами, руководством, потребителями.

ПК 1.5 Оформлять и регистрировать организационно-распорядительные документы, контролировать сроки их исполнения.

ПК 1.7 Самостоятельно работать с документами, содержащими конфиденциальную информацию, в том числе с документами по личному составу.

ПК 2.5 Обеспечивать учет и сохранность документов в архиве.

#### **II. Задание для обучающегося**

#### **Вариант 1**

При выполнении заданий этой части необходимо выбрать номер одного правильного ответа из предложенных.

1. Информацию в бытовом смысле чаще всего понимают, как:

1) сведения, передаваемые в форме знаков, сигналов;

2) сведения, уменьшающие неопределенность знаний;

3) сведения, хранящиеся на материальных носителях;

4) знания, получаемые об окружающем нас мире.

2. Компьютерным вирусом является:

1) любая программа, созданная на языках низкого уровня;

2) программа проверки и лечения дисков;

3) программа, скопированная с плохо отформатированной дискеты;

4) специальная программа небольшого размера, которая может приписывать себя к другим программам, она обладает способностью «размножаться»;

5) ярлык.

3. Какая программа является текстовым процессором?

1) Excel 2) Paint 3) Access 4) Word

4. Какая программа является табличным процессором?

1) Word 2) Paint 3) Access 4) Excel

5. Какая программа является графическим редактором?

1) Excel 2) Word 3) Access 4) Paint

6. Компьютер это –

1) электронное вычислительное устройство для обработки чисел;

2) устройство для хранения информации любого вида;

3) многофункциональное электронное устройство для работы с информацией;

4) устройство для обработки аналоговых сигналов.

7. Персональный компьютер служит для:

1) Сбора информации 3) Передачи информации 2) Классификации информации 4) Хранения информации

8. Набор текста в текстовом редакторе осуществляется с помощью:

- 1) мыши;
- 2) сканера;
- 3) модема;
- 4) клавиатуры.

9. При наборе текста одно слово от другого отделяется:

- 1) точкой
- 2) пробелом
- 3) запятой
- 4) двоеточием.

10. Клавиша <Backspace> используется для удаления:

- 1) символа, стоящего слева от курсора;
- 2) символа, находящегося в позиции курсора;
- 3) символа, расположенного справа от курсора;
- 4) целиком всей строки.

11. Excel. Для чего предназначена программа EXCEL:

- 1) для создания текстовых документов.
- 2) для обработки растровых изображений.
- 3) для обработки электронных таблиц.
- 4) для обработки музыкальных клипов.

12. Какие типы данных можно ввести в ячейки электронной таблицы

- 1) числа и формулы.
- 2) формулы и текст.
- 3) числа, текст и формулы.
- 4) числа и текст

13. Какой элемент является минимальным объектом электронной таблицы?

1) лист

2) ячейка

3) столбец

4) строка

5) диапазон ячеек

14. База ланных - это...

1) Набор взаимосвязанных модулей, обеспечивающих автоматизацию многих видов деятельности.

2) Таблица, позволяющая хранить и обрабатывать данные и формулы.

3) Интегрированная совокупность данных, предназначенная для хранения и многофункционального использования

4) Прикладная программа для обработки информации пользователя

15. Что значит термин мультимедиа?

1) это современная технология, позволяющая объединить в компьютерной системе звук, текст, видео и изображения;

2) это программа для обработки текста;

3) это система программирования видео, изображения;

4) это программа компиляции кода.

16. Отметьте положительную сторону технологии мультимедиа?

1)эффективное воздействие на пользователя, которому оно предназначена;

2) использование видео и анимации;

3) конвертирование видео;

4) использование видео и изображений.

17. Автоматизированное рабочее место - это...

1) пакет прикладных программ; 2) компьютер, оснащенный прикладными пакетами, установленный на рабочее место; 3) то и другое.

#### 18. Какие подсистемы входят в состав автоматизированной системы?

1) Информационная, техническая, методическая, организационная, персонал 2) информационные ресурсы, программное обеспечение, пользователи.

19. Сканер - это:

1) устройство хранения информации 2) устройство обработки информации 3) устройство вывода информации 4) устройство ввода информации

20. Укажите устройства, не являющиеся устройствами ввода информации:

1) сканер 2) монитор 3) принтер 4) клавиатура

21. Графический редактор - это программа:

1) создания, редактирования и просмотра графических изображений

2) для управления ресурсами компьютера при создании рисунков

3) для работы с изображениями в процессе создания игровых программ

4) для работы с различного рода информацией в процессе делопроизводства

22. С каким видом графики мы работаем в PAINT?

1) векторная 2) фрактальная 3) растровая

23. Электронные страницы презентации power point называют:

1)слайдами

2) листами

3) гиперссылками

4) объектами

24. Как называются сети, расположенные на территории государства или группы государств?

1) Глобальные. 2) Местные. 3) Локальные. 4) Региональные. 5) Компьютерные.

25. Укажите какая из программ является программой браузером:

- 1)Excel.
- $2)Word.$
- 3) Delphi.
- 4) Internet Explorer.

## Вариант 2

1. База данных - это...

1) совокупность данных, организованных по определенным правилам;

2) совокупность программ для хранения и обработки больших массивов информации;

3) интерфейс, поддерживающий наполнение и манипулирование данными;

4) определенная совокупность информации

2. Наиболее распространенными в практике являются...

1) распределенные базы данных

2) иерархические базы данных

3) сетевые базы данных

4) реляционные базы данных

3. Таблицы в базах данных предназначены...

1) лля хранения ланных базы

2) для отбора и обработки данных базы

3) для ввода данных базы и их просмотра

4) для автоматического выполнения группы команд

4. Для чего предназначены запросы...

1) для хранения данных базы

2) для отбора и обработки данных базы

3) для ввода данных базы и их просмотра

4) для автоматического выполнения группы команд

5. Граф, в которой вершины различных уровней связаны между собой по принципу "многиеко-многим" называется...

1) сетевая модель 2) иерархическая модель 3) графическая модель

6. В каком режиме работает с базой данных пользователь

1) в проектировочном

2) в любительском

3) в заданном

4) в эксплуатационном

7. Графическое отображение логической структуры базы данных в MS Access, задающее ее структуру и связи, называется...

1)схемой 2) графом 3)образом 4) алгоритмом 8. Поле базы данных - это...

1) поименованная совокупность структурированных данных

2) элементарная единица логической организации данных, которая соответствует неделимой единице информации - реквизиту.

3) совокупность логически связанных полей

9. Совокупность логически связанных полей - это...

1)запись

2) массив

3) указатель

10. Моделью базы данных является...

- $1)$ Сетевая
- $(2)$ логическая
- $3)$ последовательная

11. Основные типы полей...

1) дата, числовой, звуковой, логический;

2) символьный, табличный, дата, логический;

3) логический, числовой, дата, символьный;

4) числовой, логический, ключевой, табличный.

12. Компьютерным вирусом является:

1) любая программа, созданная на языках низкого уровня;

2) программа проверки и лечения дисков;

3) программа, скопированная с плохо отформатированной дискеты;

4) специальная программа небольшого размера, которая может приписывать себя к другим

программам, она обладает способностью «размножаться»;

5) ярлык.

13. С каким видом графики мы работаем в PAINT?

- 1) векторная
- 2) фрактальная
- 3) растровая

14. Укажите устройство для подключения компьютера к сети:

- 1) Модем.
- 2) Мышь.
- 3) Сканер.
- 4) Монитор.

# 15. Оперативная память предназначена:

- 1) для длительного хранения информации
- 2) для хранения неизменяемой информации
- 3) для кратковременного хранения информации
- 4) для длительного хранения неизменяемой информации

16. Какая программа является табличным процессором?

1) Word 2) Paint 3) Access 4) Excel

17. Какая программа является текстовым процессором?

1) Excel 2) Paint 3) Access 4) Word

18. Какая программа является графическим редактором?

1) Excel 2) Word 3) Access 4) Paint

19. Взаимосвязанная совокупность средств, методов и персонала, используемых для хранения, обработки и выдачи информации в интересах достижения поставленной цели-это

1) информационная система

2) информационная технология.

3) автоматическая информационная система;

20. С каким видом графики мы работаем в PAINT?

1) векторная 2) фрактальная 3) растровая

21. Укажите устройства, не являющиеся устройствами ввода информации:

1) сканер 2) монитор 3) принтер 4) клавиатура

22. Дисциплина, изучающая свойства информации, а также способы представления, накопления, обработки и передачи информации с помощью технических средств - это:

1) информатика

2) информатизация

3) автоматизация

4) кибернетика

23. Без каких объектов не может существовать база данных:

1) без отчетов

2) без таблиц

3) без форм

4) без макросов

24. Информационная система, в которой БД и СУБД находятся на одном компьютере называется

- 1) локальная
- 2) файл-серверные
- 3) клиент-серверные

25.Информацию в бытовом смысле чаще всего понимают, как:

- 1) сведения, передаваемые в форме знаков, сигналов;
- 2) сведения, уменьшающие неопределенность знаний;
- 3) сведения, хранящиеся на материальных носителях;
- 4) знания, получаемые об окружающем нас мире.

#### **III. Пакет преподавателя**

Количество вариантов задания - 2 Время выполнения задания – 60 мин. Необходимое оборудование: бланки документов Эталоны (ключи) ответов.

# **Вариант 1**

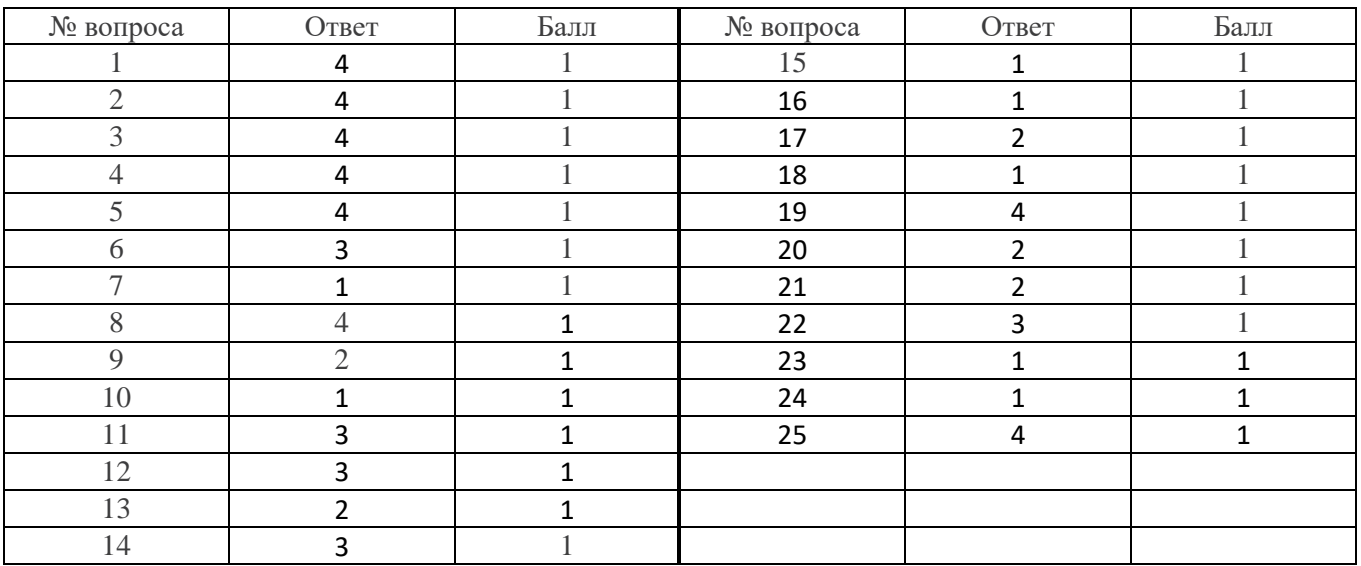

# **Вариант 2**

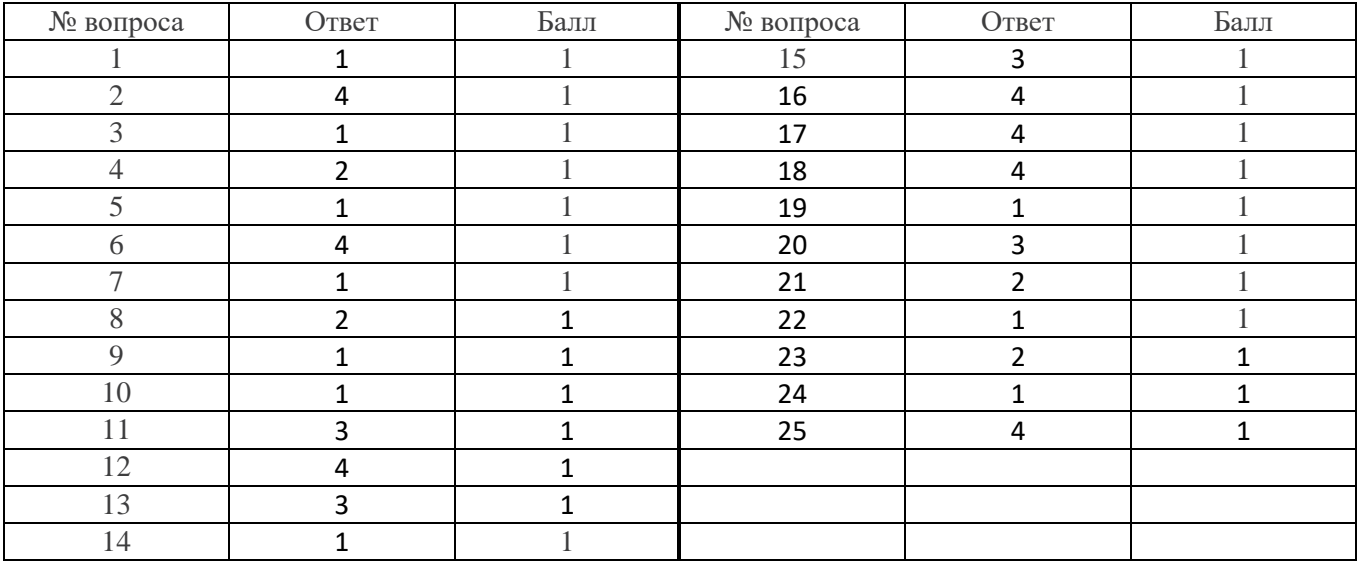

Протокол экзамена/диф.зачета

**Критерии оценивания** за каждое правильно выполненное тестовое задание (верный ответ) ставится 1 балл, за неверный ответ - 0 баллов.

Отметка "5" ставится, если учащийся набрал не менее 90% от общей суммы баллов. Отметка "4" ставится, если учащийся набрал 75% - 89% от общей суммы баллов. Отметка "3" ставится, если учащийся набрал 50% - 74% от общей суммы баллов. Отметка "2" ставится, если учащийся набрал менее 50% от общей суммы баллов.

 Оценка **«***отличн***о»** выставляется обучающемуся, если он владеет знаниями предмета в полном объеме учебной программы, достаточно глубоко осмысливает дисциплину; самостоятельно, в логической последовательности и исчерпывающе отвечает на все вопросы, подчеркивает при этом самое существенное, умеет анализировать, сравнивать, классифицировать, обобщать, конкретизировать и систематизировать изученный материал, выделять в нем главное: устанавливать причинно-следственные связи; четко формирует ответы.

Оценка **«***хорошо***»** выставляется обучающемуся, если он владеет знаниями дисциплины почти в полном объеме программы (имеются пробелы знаний только в некоторых, особенно сложных разделах); самостоятельно и отчасти при наводящих вопросах дает полноценные ответы на вопросы; не всегда выделяет наиболее существенное, не допускает вместе с тем серьезных ошибок в ответах.

Оценка **«***удовлетворительно***»** выставляется обучающемуся, если он владеет основным объемом знаний по дисциплине; проявляет затруднения в самостоятельных ответах, оперирует неточными формулировками; в процессе ответов допускает ошибки по существу вопросов.

Оценка **«***неудовлетворительно***»** выставляется обучающемуся, если он не освоил обязательного минимума знаний предмета, не способен ответить на вопросы даже при дополнительных наводящих вопросах экзаменатора.

Итоговая оценка за дифференцированный зачет ставится по накопительной системе, включая оценки за контрольные и практические работы по темам программы.